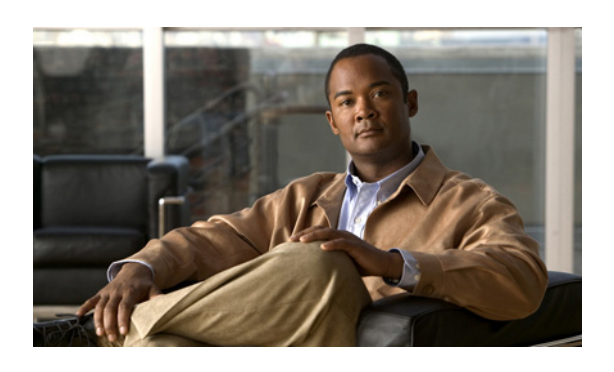

#### A

Alert Summary Report 10-3

#### C

Cisco AMC Service 9-4 Cisco AXL Web Service 9-2 Cisco CallManager Serviceability サービス 9-4 Cisco CDP サービス 9-4 Cisco Certificate Expiry Monitor サービス 9-6 Cisco Database Layer Monitor サービス 9-6 Cisco DB  $+$ ービス 9-5 Cisco DRF Local 9-4 Cisco DRF Master 9-4 Cisco Electronic Notification サービス 9-6 Cisco Log Partition Monitoring Tool サービス 9-3 Cisco RIS Data Collector サービス 9-3 Cisco RTMT Reporter servlet 9-3 Cisco Serviceability Reporter  $\forall$  -  $\forall$   $\forall$  3-2 Cisco SOAP-Performance Monitoring APIs サービス 9-6 Cisco SOAP-Real-Time Service APIs サービス 9-6 Cisco SOAP-Log Collection APIs 9-6 Cisco Tomcat Stats Servlet 9-3 Cisco Tomcat  $\ddagger$  - ビス 9-5 Cisco Trace Collection Service 9-5 Cisco Trace Collection Servlet 9-4 CLI サービスの起動 11-4 サービスの停止 11-4 Control Center 概要 9-7 機能サービス 9-7 サービス ステータスの表示 9-7 サービスの起動 9-7, 11-3 サービスの停止 9-7, 11-3 ステータスの表示 11-3 ネットワーク サービス 9-7

#### H

Host Resources Agent サービス 9-5 **HTTPS** 概要 (IE および Netscape) 2-3 信頼されるフォルダへの証明書の保存(IE) 2-4 信頼されるフォルダへの証明書の保存 (Netscape) 2-5

**INDEX**

# M

MIB2 Agent  $\forall$  - ビス 9-5

# N

Network Agent Adaptor サービス 9-5 NT イベント ビューア 4-4

# R

Real-Time Monitoring Tool Alert Summary Report 10-3 Server Statistics Report 10-2 Serviceability Reports Archive、サービス パラメータ 10-2 サービス Cisco AMC Service 9-4 Cisco CallManager Serviceability RTMT 9-3 Cisco Log Partition Monitoring Tool 9-3 Cisco RIS Data Collector 9-3 Cisco RTMT Reporter servlet 9-3 Cisco Tomcat Stats Servlet 9-3

# S

Server Statistics Report 10-2 Serviceability Reports Archive 10-1 Alert Summary Report 10-3 Server Statistics Report 10-2

サービス パラメータ 10-2 設定 12-1 設定のチェックリスト 10-4 servlet、デバッグ トレース レベル 7-6 SNMP サービス Host Resources Agent 9-5 MIB2 Agent 9-5 Network Agent Adaptor 9-5 SNMP Master Agent 9-5 SNMP Master Agent サービス 9-5 SOAP サービス Cisco SOAP-Performance Monitoring APIs 9-6 Cisco SOAP-Real-Time Service APIs 9-6 Cisco SOAP-Log Collection APIs 9-6

#### あ

アクセシビリティ機能 2-7 アクセス  $CAR$  2-6 Web インターフェイス 2-2 アラーム NT イベント ビューア 4-4 SDI トレース ライブラリ 4-4 Syslog 4-4 イベント ビューア 4-4 イベント レベル設定 4-4 概要 3-1 更新 4-2 サービス グループ 4-3 システム アラーム カタログ 5-3 情報の表示 3-3 設定 4-2, 4-4 設定の概要 3-2 設定のチェックリスト 3-3 送信先 4-4 定義 3-2 アラーム情報の表示 3-3 アラーム定義 3-2 概要 3-2 検索および表示 5-2 システム アラーム カタログ 5-3 ユーザ定義テキストの作成 5-2

アラームのイベント レベル 4-4

#### い

インターフェイスからのログアウト 2-6

## か

概要 CAR 1-3 CAR へのアクセス 2-6 Cisco Unified Serviceability 1-1 Dialed Number Analyzer 1-3 Dialed Number Analyzer へのアクセス 2-6 HTTPS 2-3 RTMT 1-3 Serviceability Reports Archive 10-1 Web インターフェイスへのアクセス 2-2 アクセシビリティ機能 2-7 アラーム 3-1 アラーム定義 3-2 インターフェイスからのログアウト 2-6 オンライン ヘルプへのアクセス 2-6 機能サービス 9-2 サービスアビリティ アーカイブ レポート 10-1 トラブルシューティング トレースの設定 6-3 トレース 6-2 トレース収集 6-3 ネットワーク サービス 9-3 バージョンの確認 2-6 ブラウザのサポート 1-3 他の Web インターフェイスへのナビゲート 2-6

## き

機能サービス アクティブ化 9-2, 11-2 概要 9-2 起動 9-2, 11-3 ステータスの表示 9-2, 11-3 設定のチェックリスト 9-7 停止 9-2, 11-3 非アクティブ化 11-2

**Cisco Unified Serviceability** アドミニストレーション ガイド **for Cisco Unity Connection**

### さ

サービス Cisco AMC Service 9-4 Cisco AXL Web Service 9-2 Cisco CallManager Serviceability RTMT 9-3 Cisco CallManager Serviceability 9-4 Cisco CDP 9-4 Cisco Certificate Expiry Monitor 9-6 Cisco Database Layer Monitor 9-6 Cisco DB 9-5 Cisco DRF Local 9-4 Cisco DRF Master 9-4 Cisco Electronic Notification 9-6 Cisco Log Partition Monitoring Tool 9-3 Cisco RIS Data Collector 9-3 Cisco RTMT Reporter servlet 9-3 Cisco Serviceability Reporter 9-2 Cisco SOAP-Performance Monitoring APIs 9-6 Cisco SOAP-Real-Time Service APIs 9-6 Cisco SOAP-Log Collection APIs 9-6 Cisco Tomcat 9-5 Cisco Tomcat Stats Servlet 9-3 Cisco Trace Collection Service 9-5 Cisco Trace Collection Servlet 9-4 Control Center の概要 9-7 Host Resources Agent 9-5 MIB2 Agent 9-5 Native Agent Adaptor 9-5 SNMP Master Agent 9-5 アクティブ化 11-2 アラームの設定 4-2 起動 11-3 機能サービス 9-2 サービス ステータスの表示 9-7 サービスの起動 9-7 サービスの停止 9-7 ステータスの表示 11-3 設定のチェックリスト 9-7 停止 11-3 デバッグ トレース レベル 7-6 トレース フィールドの説明 7-7 トレースのアクティブ化 7-2 ネットワーク サービス 9-3 非アクティブ化 11-2 サービス グループ 4-3, 7-4

アラーム 4-3 トレース用 7-4 サービスのアクティブ化 アクティブ化 11-2 非アクティブ化 11-2

# し

システム アラーム カタログ 5-3

#### せ

製品のセキュリティの概要<br>x セキュリティ IE での HTTPS 2-4 Netscape での HTTPS 2-5

# て

デバイス名ベースのトレース モニタリング 7-2 デバッグ トレース レベル 7-6 Database Layer Monitor  $7 \angle \neg \nu \rightarrow 7$ RIS Data Collector フィールド 7-7

# と

トラブルシューティング トレースの設定 6-3, 8-1 トレース Cisco Database Layer Monitor サービス、トレース フィールド 7-7 Cisco RIS Data Collector サービス、トレース フィールド 7-7 servlet のデバッグ トレース レベル 7-6 概要 6-2 サービス グループ 7-4 サービスのデバッグ トレース レベル 7-6 収集 6-3 出力設定 7-8 設定 7-2 設定および収集のチェックリスト 6-4 設定の概要 6-2 デバイス名ベースのトレース モニタリング 7-2 トラブルシューティング トレースの設定 6-3, 8-1 トレース フィールドの説明 7-7

**The Second Second** 

トレース収集とログ集中管理 6-3 トレース収集 6-3 トレースの出力設定 7-8

## ね

```
ネットワーク サービス
Control Center  9-3
概要  9-3
起動  9-3, 11-3
ステータスの表示  9-3, 11-3
停止  9-3, 11-3
```
# ふ

ブラウザのサポート 1-3

# ほ

他の Web インターフェイスへのナビゲート 2-6

## ま

マニュアル、製品のセキュリティの概要 x

#### ゆ

ユーザ定義のアラーム記述 5-2

# れ

レポート Alert Summary 10-3 サーバ統計 10-2 レポート ツール、概要 1-3  $\mathbf{I}$ 

 $\overline{\phantom{a}}$